#### **МИНОБРНАУКИ РОССИИ ФЕДЕРАЛЬНОЕ ГОСУДАРСТВЕННОЕ БЮДЖЕТНОЕ ОБРАЗОВАТЕЛЬНОЕ УЧРЕЖДЕНИЕ ВЫСШЕГО ОБРАЗОВАНИЯ «ВОРОНЕЖСКИЙ ГОСУДАРСТВЕННЫЙ УНИВЕРСИТЕТ ИНЖЕНЕРНЫХ ТЕХНОЛОГИЙ»**

**УТВЕРЖДАЮ**

Проректор по учебной работе

Василенко В.Н.

« 25 » мая 2023 г.

Сертификат: 00A29CA99D98126F4EB57F6F989D713C88 Владелец: Василенко Виталий Николаевич Действителен: с 07.07.2022 до 30.09.2023

 ДОКУМЕНТ ПОДПИСАН ЭЛЕКТРОННОЙ ПОДПИСЬЮ

## **РАБОЧАЯ ПРОГРАММА ДИСЦИПЛИНЫ**

## **ИНФОРМАЦИОННОЕ ОБЕСПЕЧЕНИЕ СИСТЕМ УПРАВЛЕНИЯ**

Направление подготовки

**27.03.04 Управление в технических системах**

Направленность (профиль)

**Системы автоматизированного управления**

Квалификация выпускника

**Бакалавр**

#### 1. Цель и задачи дисциплины

Целью освоения дисциплины «Информационное обеспечение систем управления» является формирование компетенций обучающегося в области профессиональной деятельности и сфере профессиональной деятельности:

40 Сквозные виды профессиональной деятельности в промышленности (в сферах: обеспечения выпуска (поставки) продукции, соответствующей требованиям нормативных документов и технических условий; метрологического обеспечения разработки, производства, испытаний и эксплуатации продукции; исследования, разработки и эксплуатации средств и систем автоматизации и управления различного назначения; повышения эффективности производства продукции с оптимальными технико-экономическими показателями путем применения средств автомаmusauuu u механизации)

Дисциплина направлена на решение задач профессиональной деятельности следующих типов:

- проектно-конструкторский;

- производственно-технологический;

- сервисно-эксплуатационный.

Программа составлена в соответствии с требованиями Федерального государственного образовательного стандарта высшего образования по направлению подготовки 27.03.04 Управление в технических системах, утвержденного приказом Министерства образования и науки Российской Федерации от 31.07.2020 № 871.

#### $2.$ обучения. Перечень планируемых результатов СООТНЕСЕННЫХ  $\mathbf{c}$ планируемыми результатами освоения образовательной программы

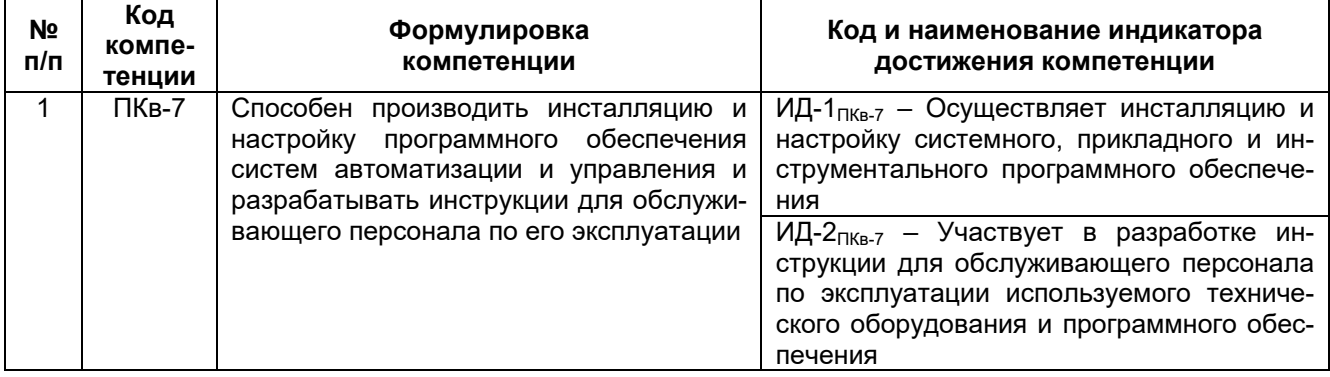

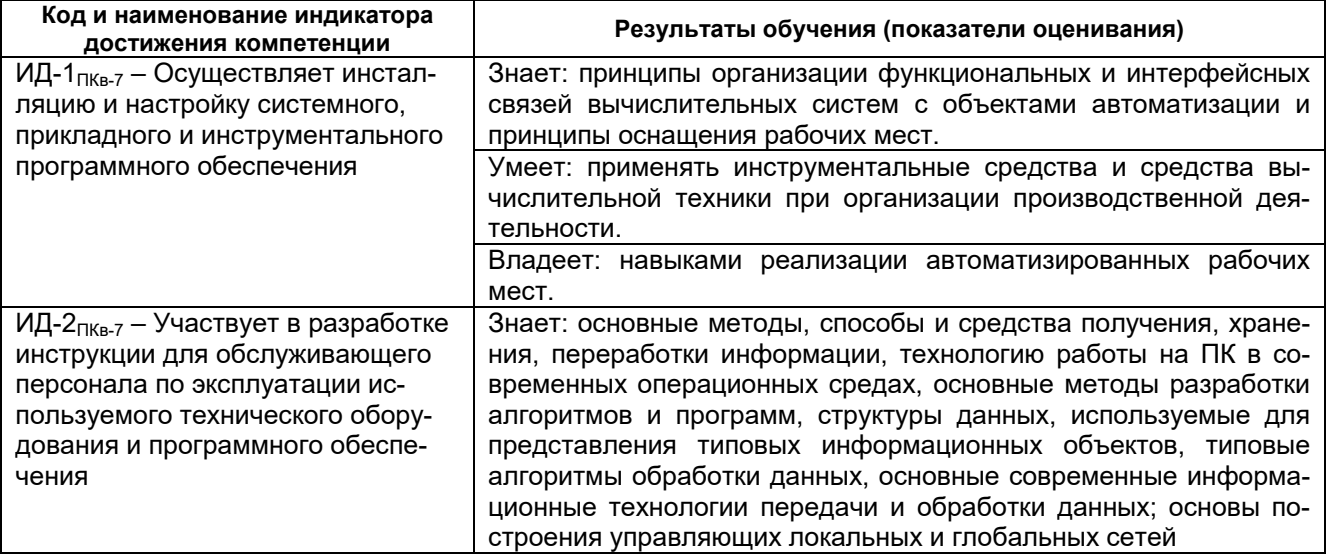

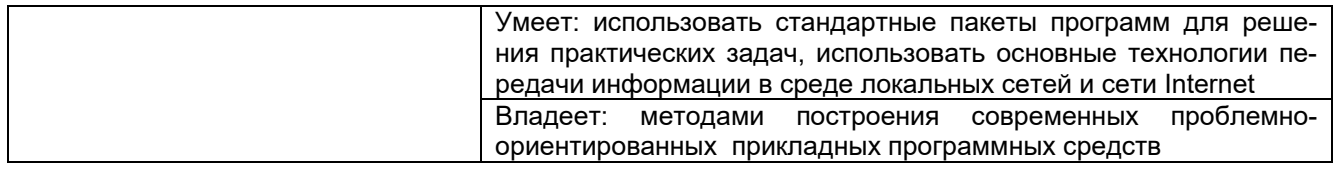

#### 3. Место дисциплины в структуре ОП ВО

Дисциплина относится к части, формируемой участниками образовательных отношений Блока 1 «Дисциплины (модули)» ОП ВО. Дисциплина является обязательной к изучению.

Дисциплина базируется на знаниях, умениях и компетенциях, сформированных при изучении дисциплин: «Введение в профессиональную деятельность»; «Информатика»; «Программирование и основы алгоритмизации», «Информационные технологии».

Дисциплина является предшествующей для освоения дисциплины: «Микропроцессоры и микроконтроллеры в системах управления».

#### 4. Объем дисциплины и виды учебной работы

Общая трудоемкость дисциплины составляет 6 зачетных единиц.

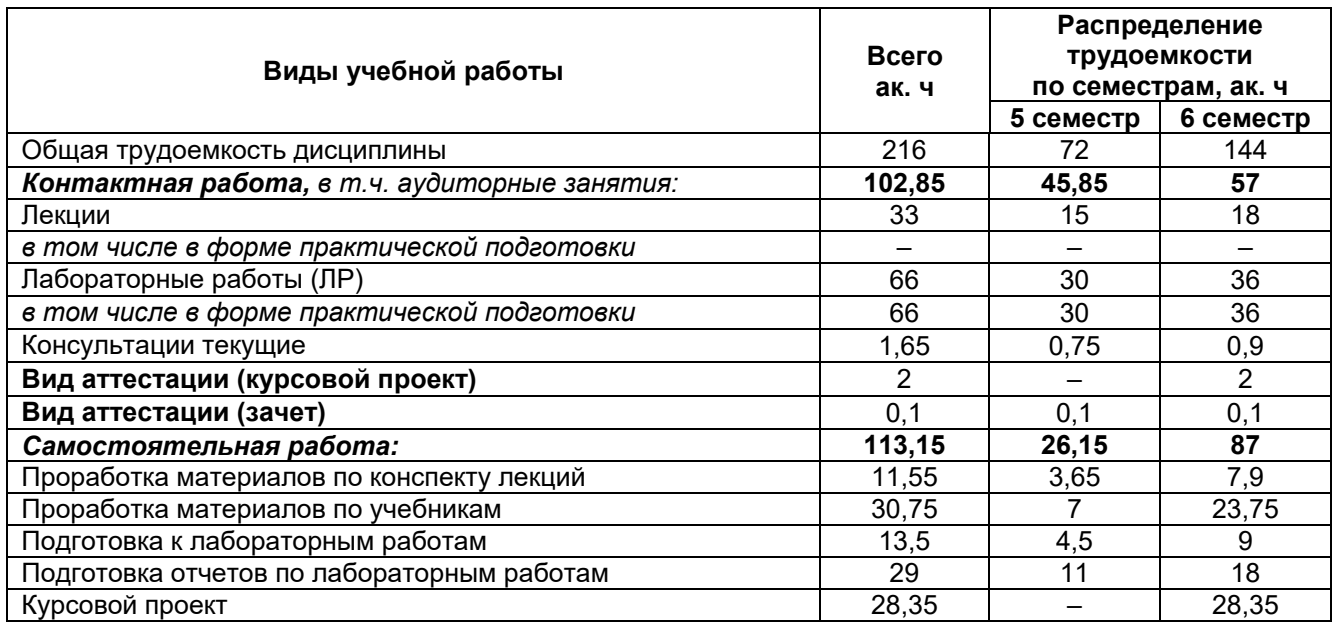

#### 5 Содержание дисциплины, структурированное по темам с указанием количества академических часов и видов учебных занятий

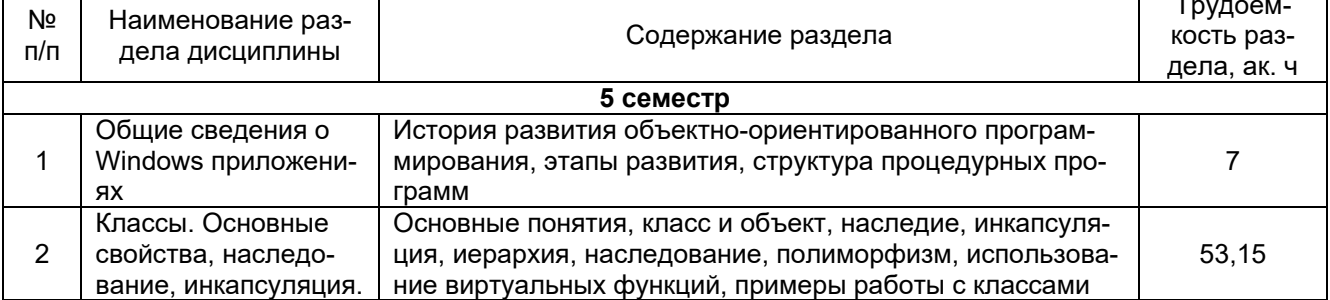

### 5.1 Содержание разделов дисциплины

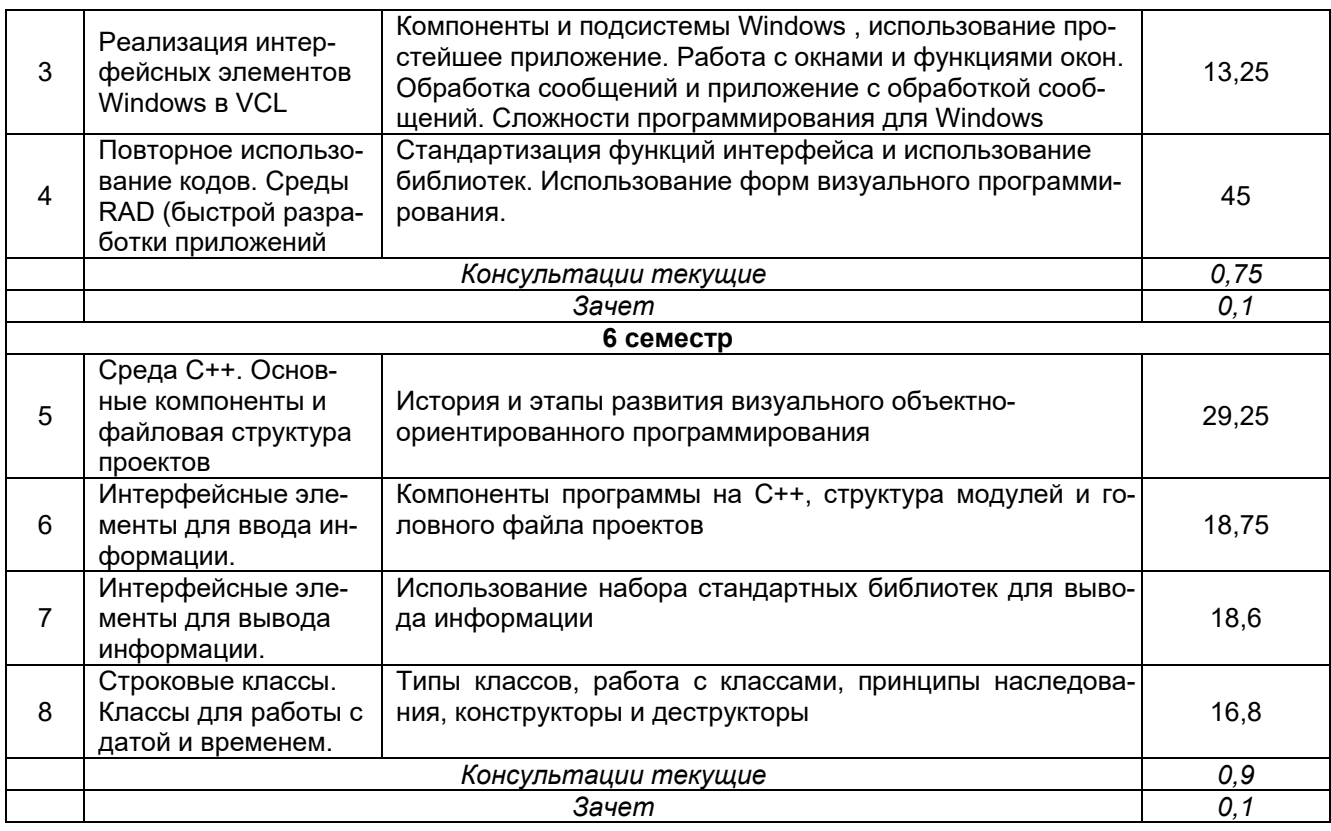

## 5.2 Разделы дисциплины и виды занятий

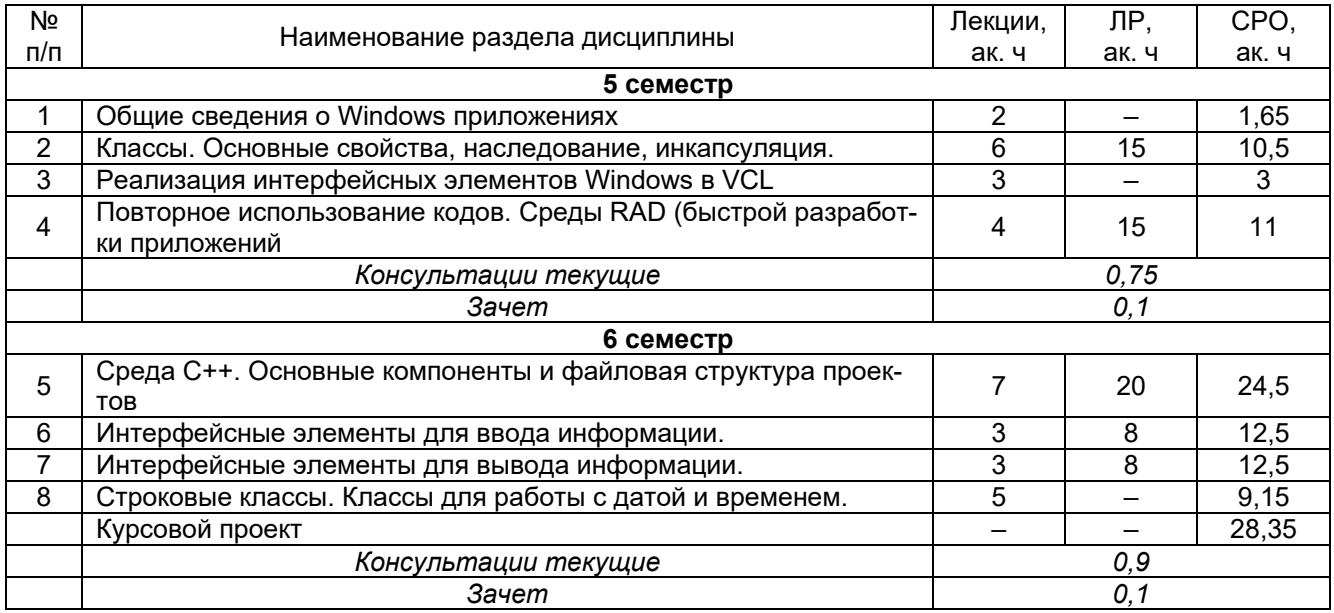

## 5.2.1 Лекции

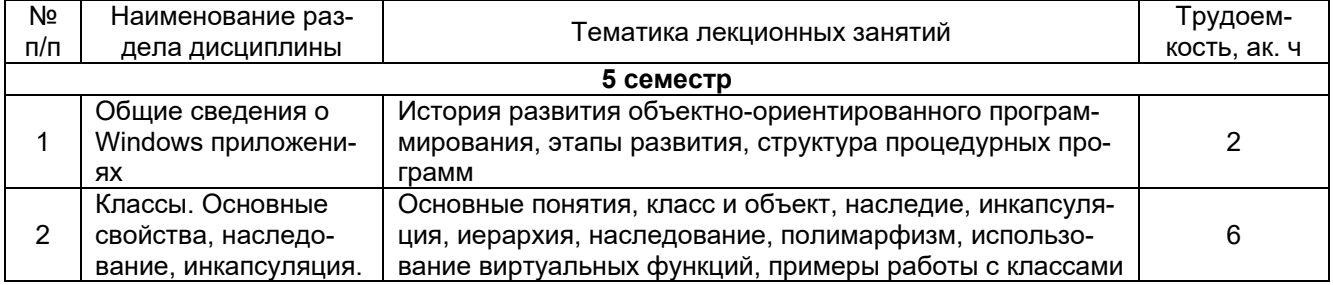

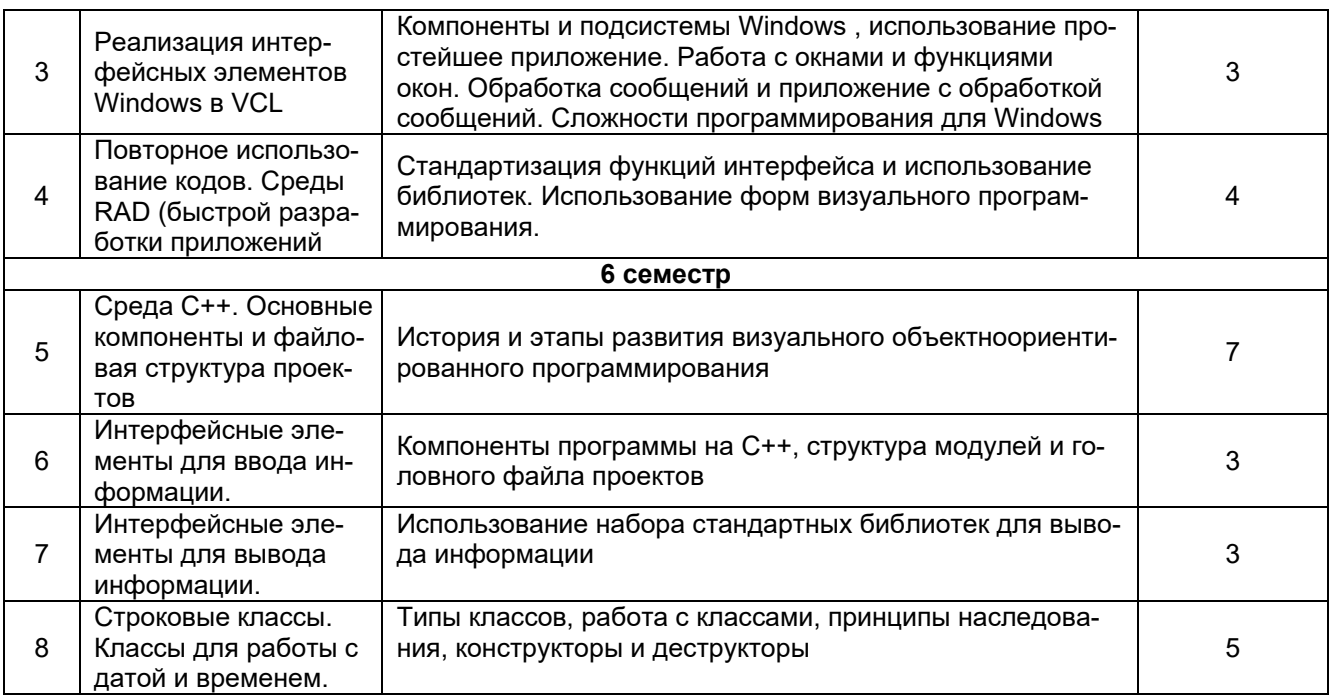

## 5.2.2 Практические занятия - не предусмотрены

## 5.2.3 Лабораторный практикум

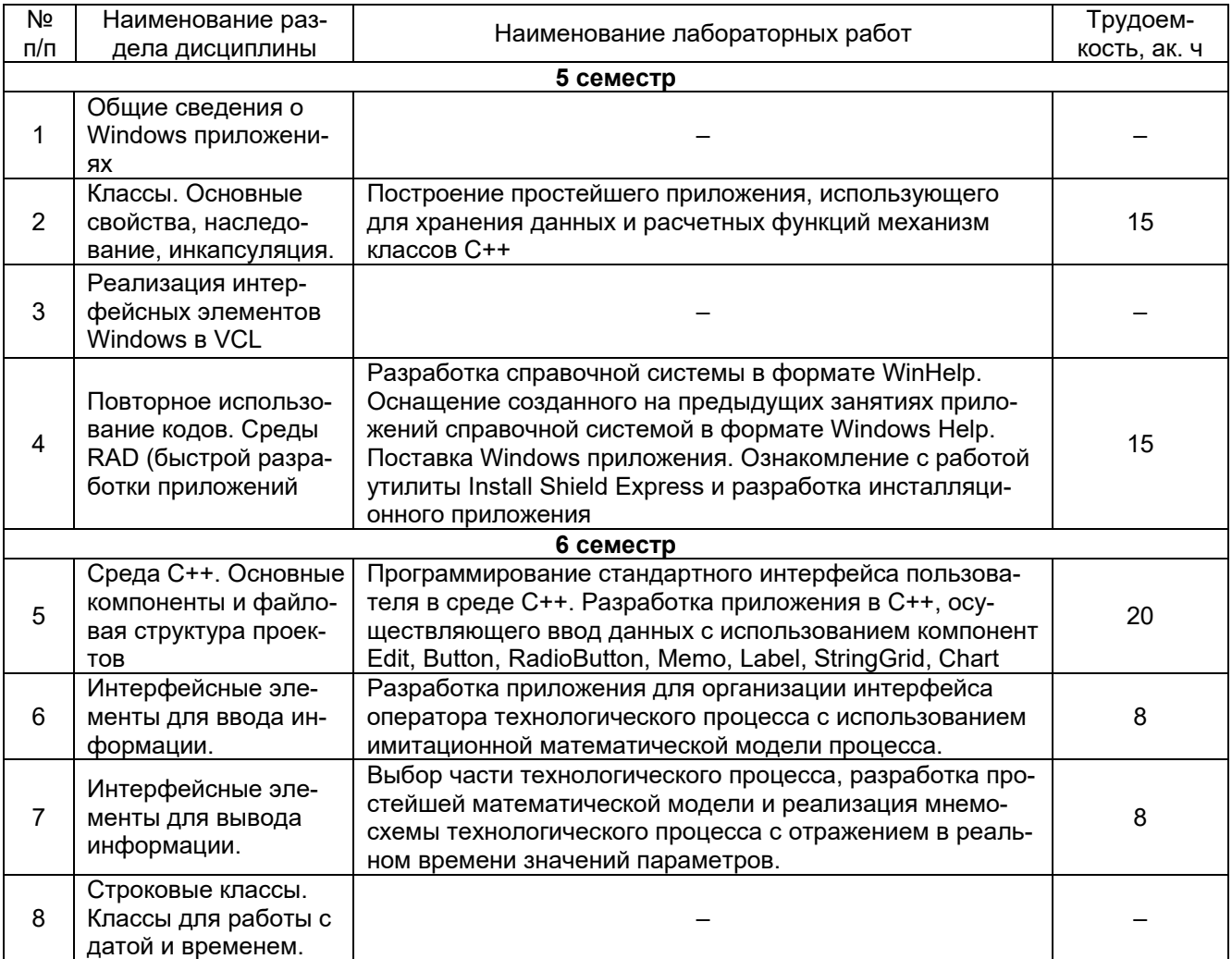

#### 5.2.4 Самостоятельная работа обучающихся (СРО)

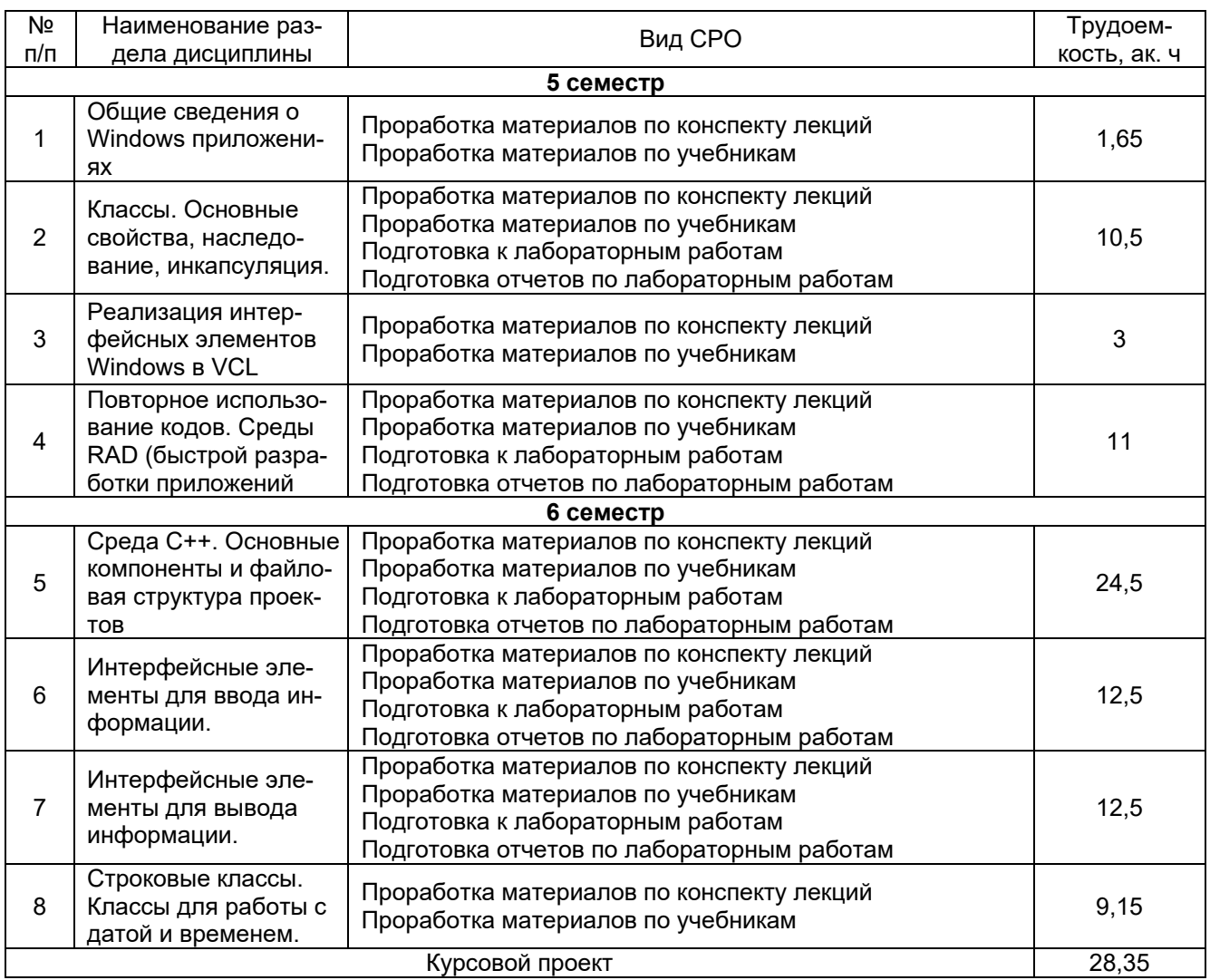

#### **6 Учебно-методическое и информационное обеспечение дисциплины (модуля)**

Для освоения дисциплины обучающийся может использовать:

#### **6.1 Основная литература**

Огнева, М. В. Программирование на языке С++: практический курс : учебное пособие для вузов / М. В. Огнева, Е. В. Кудрина. — Москва : Издательство Юрайт, 2022. — 335 с. — (Высшее образование). — ISBN 978-5-534-05123-0. — Текст : электронный // Образовательная платформа Юрайт [сайт]. — URL:<https://urait.ru/bcode/492984>

Тузовский, А. Ф. Объектно-ориентированное программирование : учебное пособие для вузов / А. Ф. Тузовский. — Москва : Издательство Юрайт, 2022. — 206 с. — (Высшее образование). — ISBN 978-5-534-00849-4. — Текст : электронный // Образовательная платформа Юрайт [сайт]. — URL:<https://urait.ru/bcode/490369>

#### **6.2 Дополнительная литература**

Дубровин, В. В. Программирование на C# : учебное пособие : в 2 частях : [16+] / В. В. Дубровин. – Тамбов : Тамбовский государственный технический университет (ТГТУ), 2017. – Часть 1. – 81 с. : ил. – Режим доступа: по подписке. – URL: <https://biblioclub.ru/index.php?page=book&id=499439>

Абрамян, М. Э. Введение в стандартную библиотеку шаблонов C++. Описание, примеры использования, учебные задачи: учебник по курсу «Стандартная библиотека C++» для студентов направления 02.03.02 «Фундаментальная информатика и информационные технологии» (бакалавриат) : [16+] / М. Э. Абрамян ; Южный федеральный университет. – Ростов-на-Дону ; Таганрог : Южный федеральный университет, 2017. – 179 с. : ил. – Режим доступа: по подписке. – URL: <https://biblioclub.ru/index.php?page=book&id=499454>

#### **6.3 Перечень учебно-методического обеспечения для самостоятельной работы обучающихся**

Освоение закрепленных за дисциплиной компетенций осуществляется посредством изучения теоретического материала на лекциях, выполнения практических работ. Учебно-методический комплекс дисциплины размещен в Электронной информационно-образовательной среде ВГУИТ [http://education.vsuet.ru/.](http://education.vsuet.ru/)

Методические указания для обучающихся по освоению дисциплин (модулей) в ФГБОУ ВО ВГУИТ [Электронный ресурс] : методические указания для обучающихся на всех уровнях высшего образования / М. М. Данылив, Р. Н. Плотникова; ВГУИТ, Учебнометодическое управление. - Воронеж : ВГУИТ, 2015. – Режим доступа : [http://biblos.vsuet.ru/MegaPro/Web/SearchResult/MarcFormat/100813.](http://biblos.vsuet.ru/MegaPro/Web/SearchResult/MarcFormat/100813) - Загл. с экрана

#### **6.4 Перечень ресурсов информационно-телекоммуникационной сети «Интернет», необходимых для освоения дисциплины (модуля)**

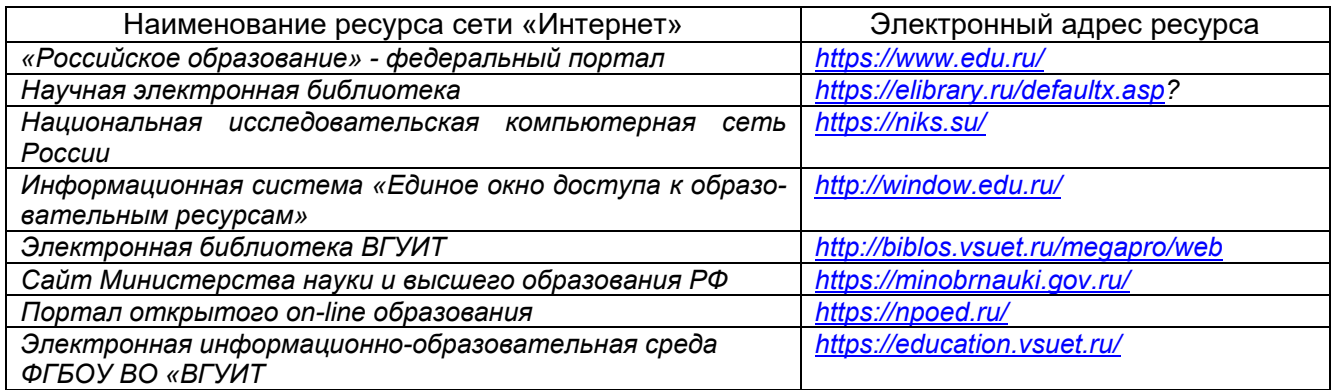

#### **6.5 Методические указания для обучающихся по освоению дисциплины (модуля)**

Методические указания для обучающихся по освоению дисциплин (модулей) в ФГБОУ ВО ВГУИТ [Электронный ресурс] : методические указания для обучающихся на всех уровнях высшего образования / М. М. Данылив, Р. Н. Плотникова; ВГУИТ, Учебнометодическое управление. - Воронеж : ВГУИТ, 2015. – Режим доступа : [http://biblos.vsuet.ru/MegaPro/Web/SearchResult/MarcFormat/100813.](http://biblos.vsuet.ru/MegaPro/Web/SearchResult/MarcFormat/100813) - Загл. с экрана

#### **6.6 Перечень информационных технологий, используемых при осуществлении образовательного процесса по дисциплине (модулю), включая перечень программного обеспечения и информационных справочных систем**

При изучении дисциплины используется программное обеспечение, современные профессиональные базы данных и информационные справочные системы: ЭИОС университета, в том числе на базе программной платформы «Среда электронного обучения 3KL».

#### **При освоении дисциплины используется лицензионное и открытое программное обеспечение**

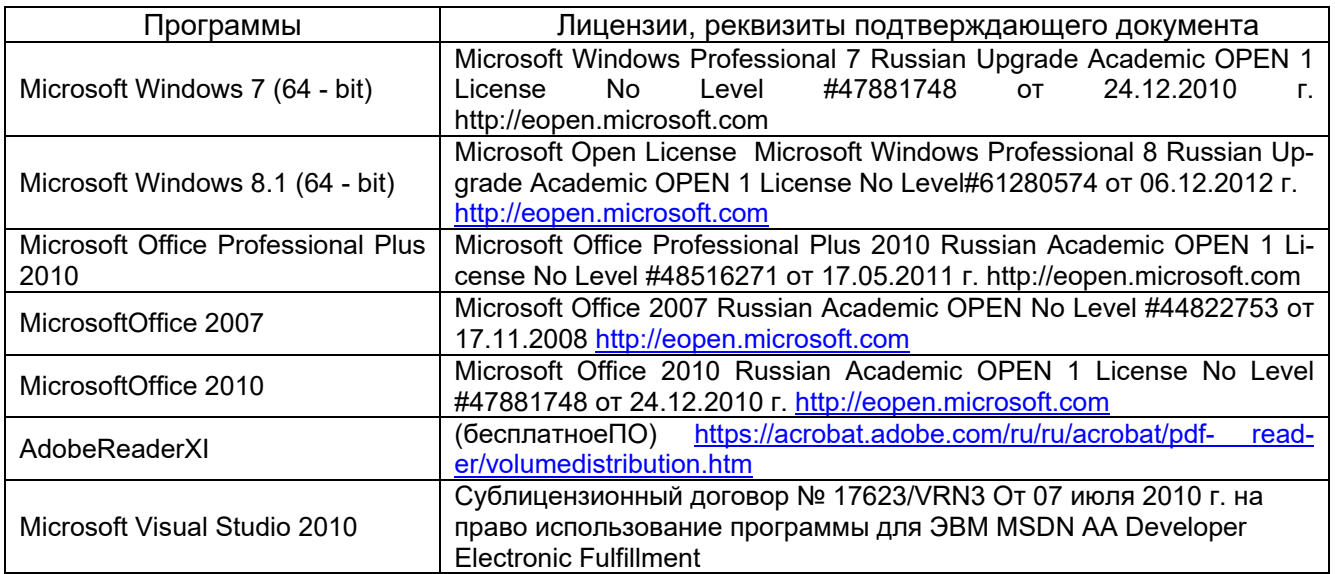

#### **7 Материально-техническое обеспечение дисциплины**

#### **Учебная аудитория для проведения учебных занятий № 405**

Комплект мебели для учебного процесса. Проектор Epson EB-X41.

#### **Учебная аудитория для проведения учебных занятий № 309б**

Комплект мебели для учебного процесса.

Рабочие станции (IntelCore i5 – 8400) – 14 шт., мультимедийный проектор с аудиоподдержкой, экран.

Допускается использование других аудиторий в соответствии с расписанием учебных занятий и оснащенных соответствующим материально-техническим или программным обеспечением.

#### **8 Оценочные материалы для промежуточной аттестации обучающихся по дисциплине (модулю)**

**Оценочные материалы** (ОМ) для дисциплины (модуля) включают в себя:

- перечень компетенций с указанием индикаторов достижения компетенций, этапов их формирования в процессе освоения образовательной программы;

- описание шкал оценивания;

- типовые контрольные задания или иные материалы, необходимые для оценки знаний, умений, навыков;

- методические материалы, определяющие процедуры оценивания знаний, умений, навыков и (или) опыта деятельности.

ОМ входят в состав рабочей программы дисциплины (модуля) **в виде приложения.**

Оценочные материалы формируются в соответствии с П ВГУИТ «Положение об оценочных материалах».

#### **ПРИЛОЖЕНИЕ к рабочей программе**

#### **1. Организационно-методические данные дисциплины для заочной формы обучения**

#### **1.1 Объемы различных форм учебной работы и виды контроля в соответствии с учебным планом**

Общая трудоемкость дисциплины (модуля) составляет 6 зачетных единиц.

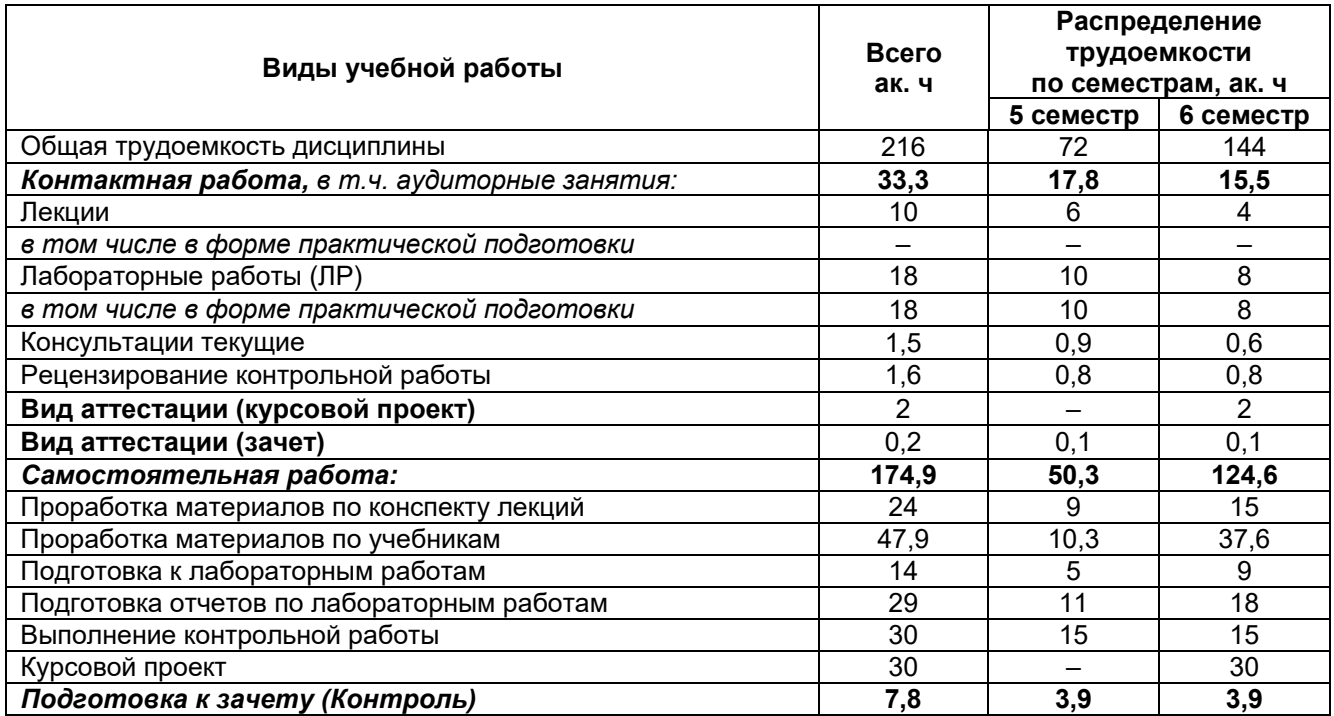

## **ИНФОРМАЦИОННОЕ ОБЕСПЕЧЕНИЕ СИСТЕМ УПРАВЛЕНИЯ**

по дисциплине

## **ОЦЕНОЧНЫЕ МАТЕРИАЛЫ ДЛЯ ПРОМЕЖУТОЧНОЙ АТТЕСТАЦИИ**

## 1. Перечень компетенций с указанием этапов их формирования

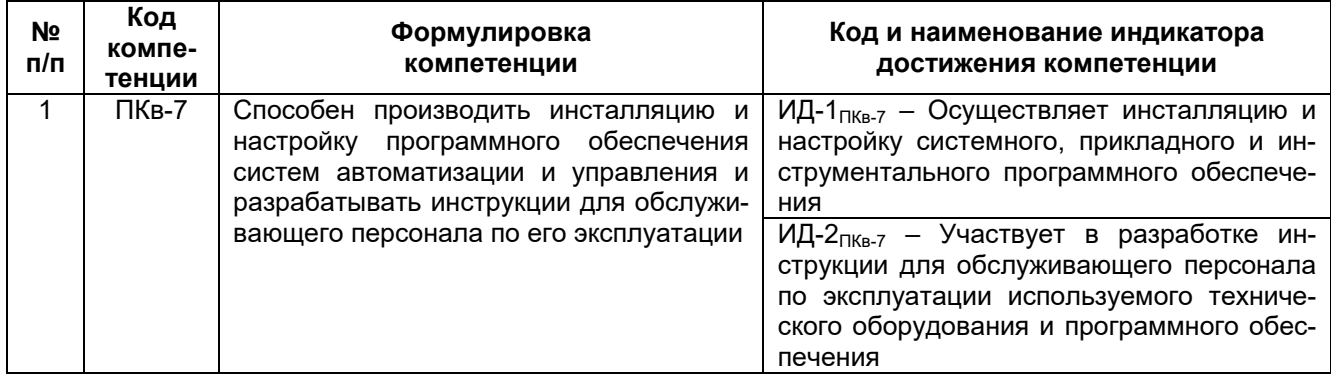

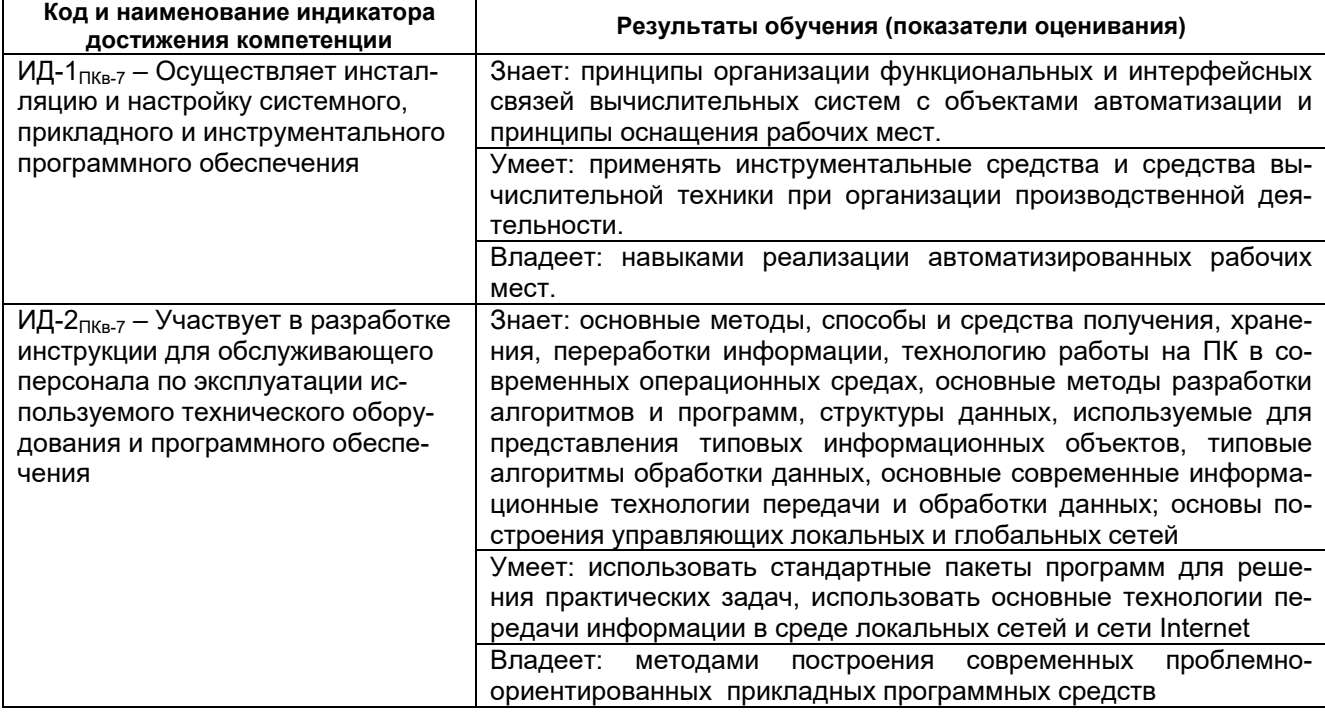

## 2. Паспорт оценочных материалов по дисциплине

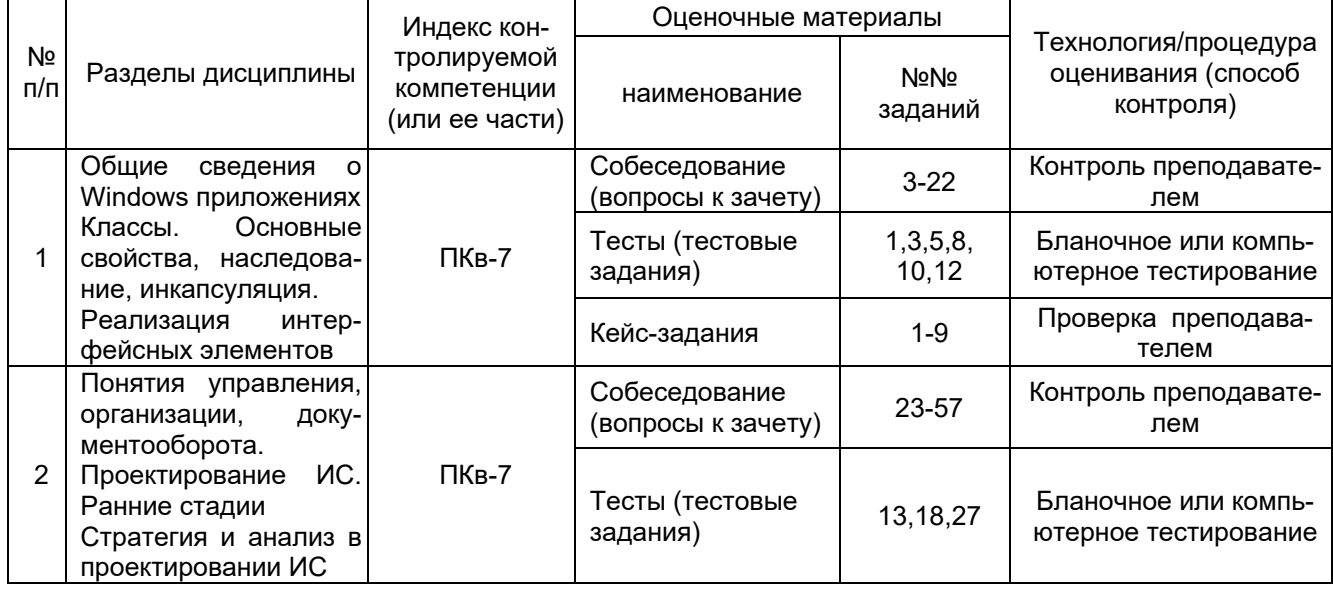

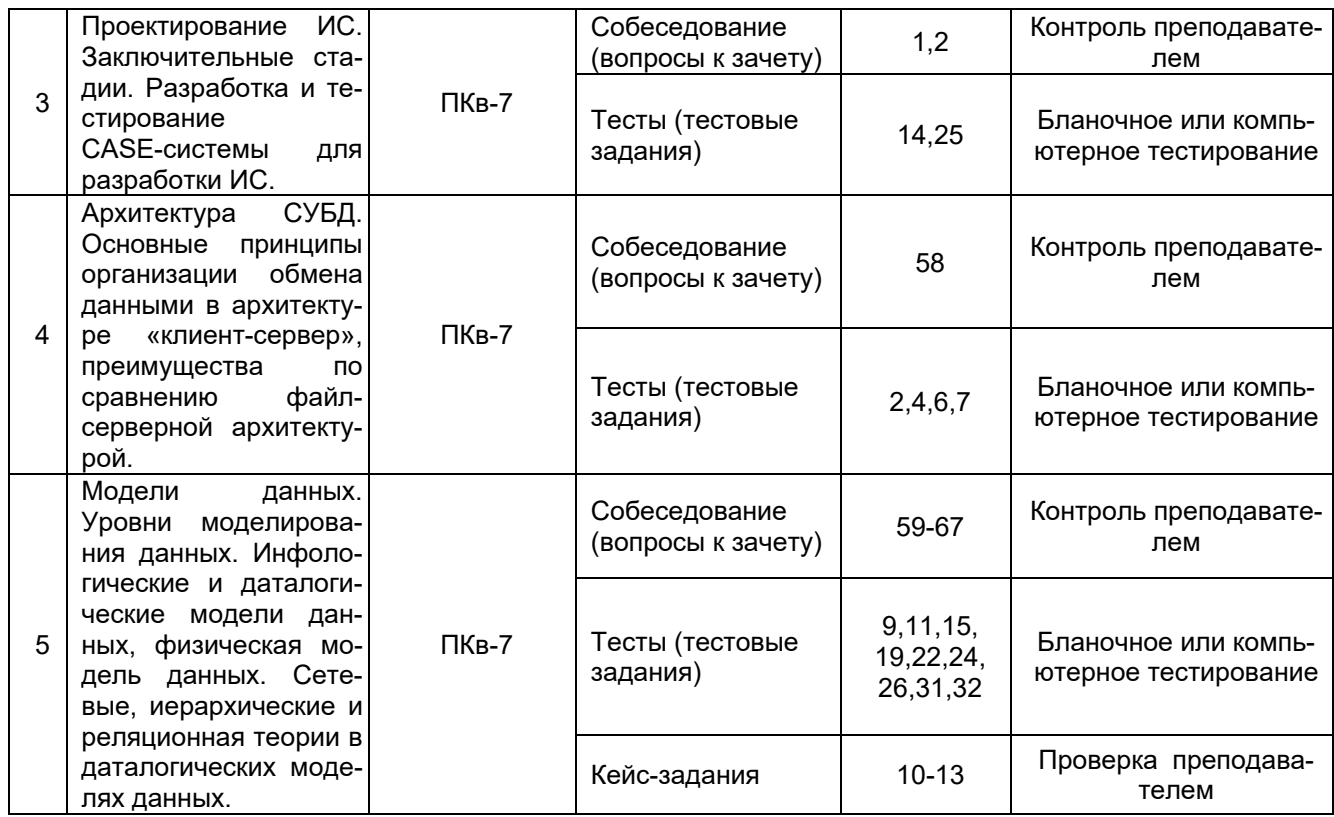

**3. Оценочные материалы для промежуточной аттестации (зачет, экзамен) Типовые контрольные задания или иные материалы, необходимые для оценки знаний, умений, навыков и (или) опыта деятельности, характеризующих этапы формирования компетенций в процессе освоения образовательной программы**

Аттестация обучающегося по дисциплине проводится в форме тестирования и предусматривает возможность последующего собеседования (зачета).

#### **3.1. Тесты (тестовые задания)**

#### **3.1.1** *Шифр и наименование компетенции*

*ПКв-7 Способен производить инсталляцию и настройку программного обеспечения систем автоматизации и управления и разрабатывать инструкции для обслуживающего персонала по его эксплуатации*

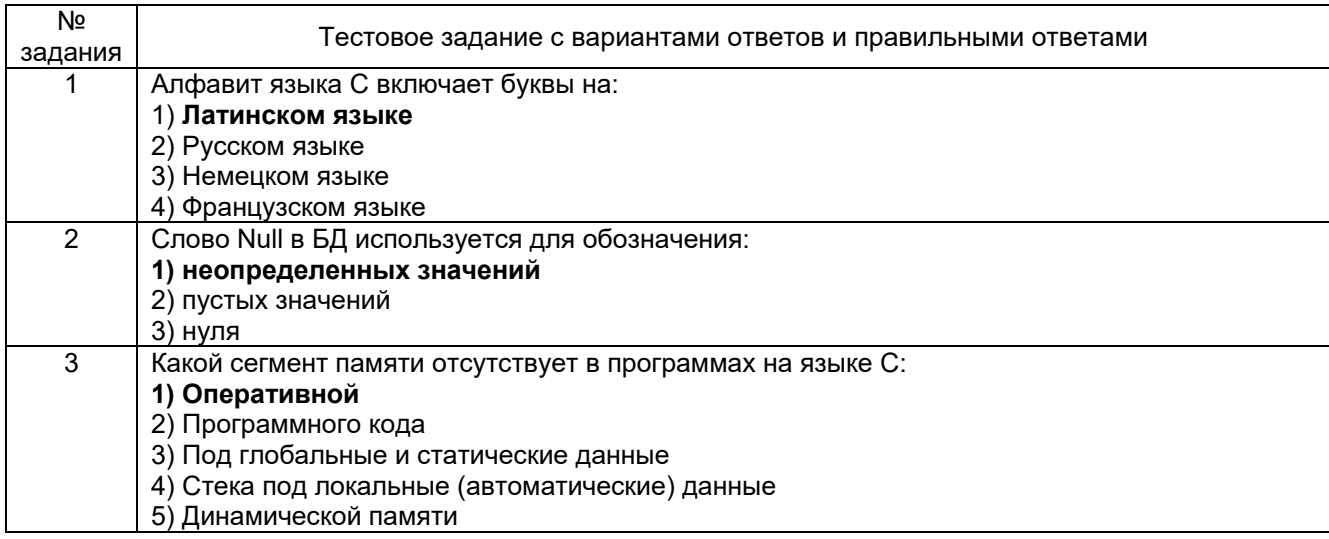

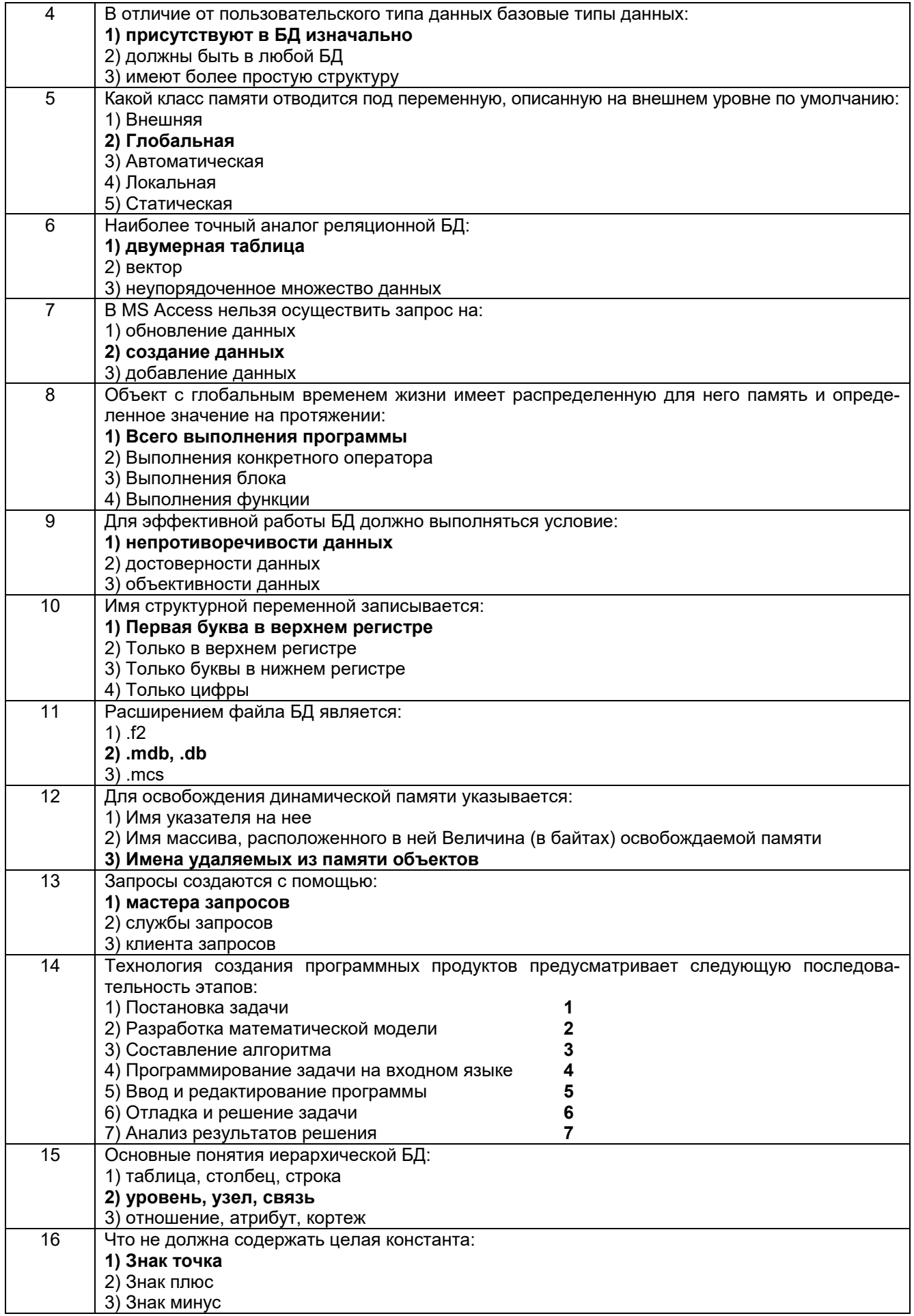

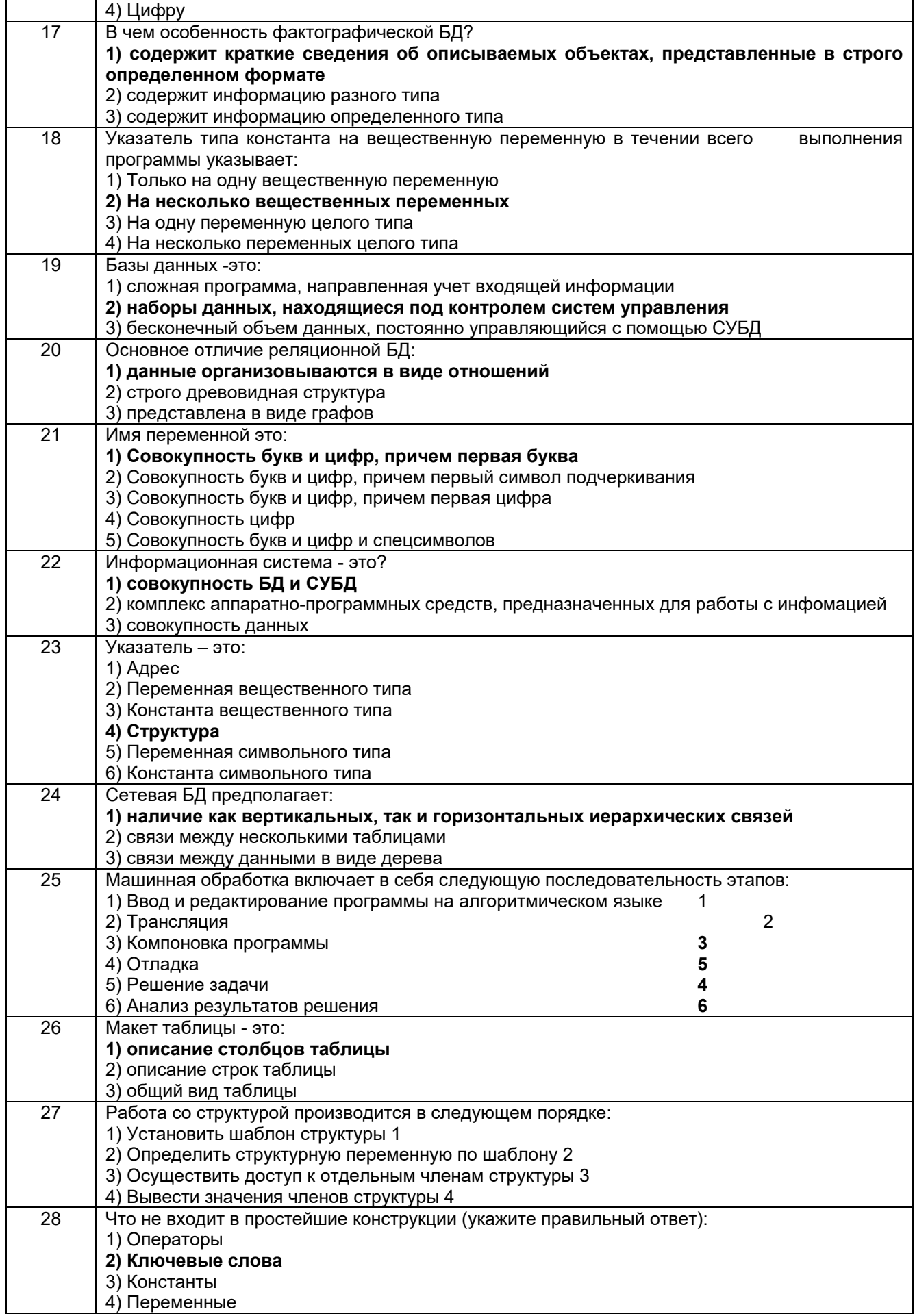

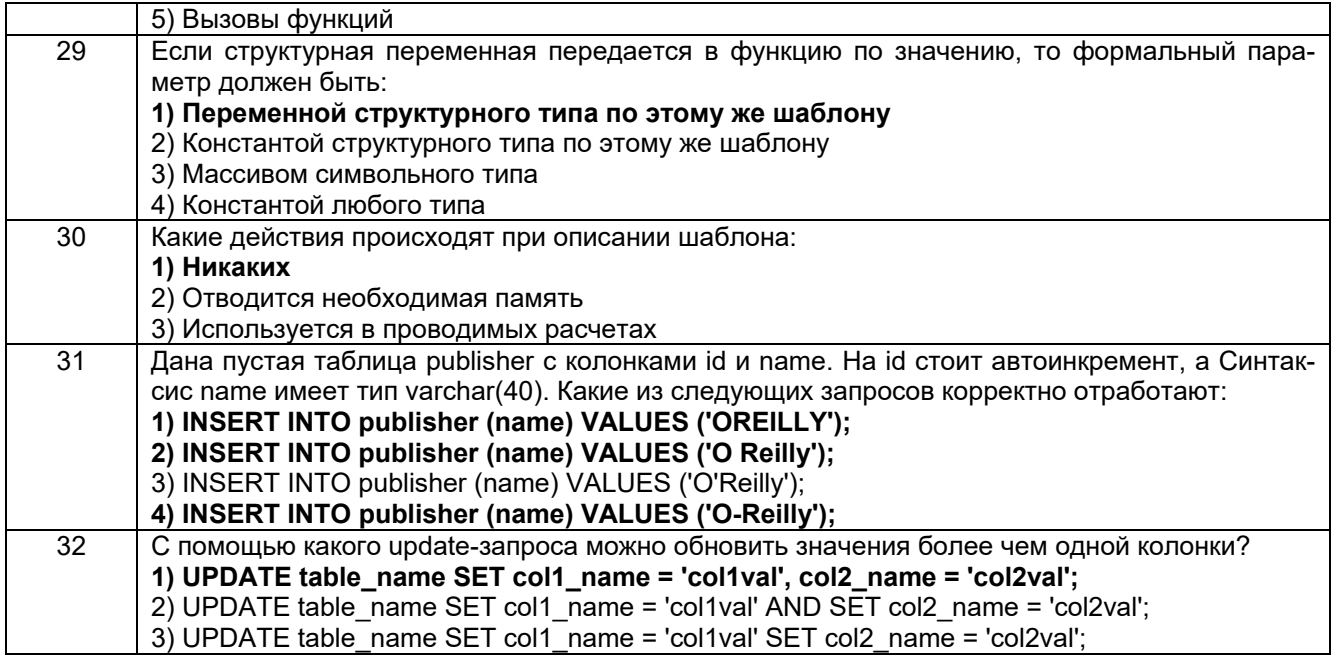

#### 3.2. Вопросы к собеседованию (опросы при защите лабораторных работ) 3.2.1 Шифр и наименование компетенции

ПКв-7 Способен производить инсталляцию и настройку программного обеспечения систем автоматизации и управления и разрабатывать инструкции для обслуживающего персонала по его эксплуатации

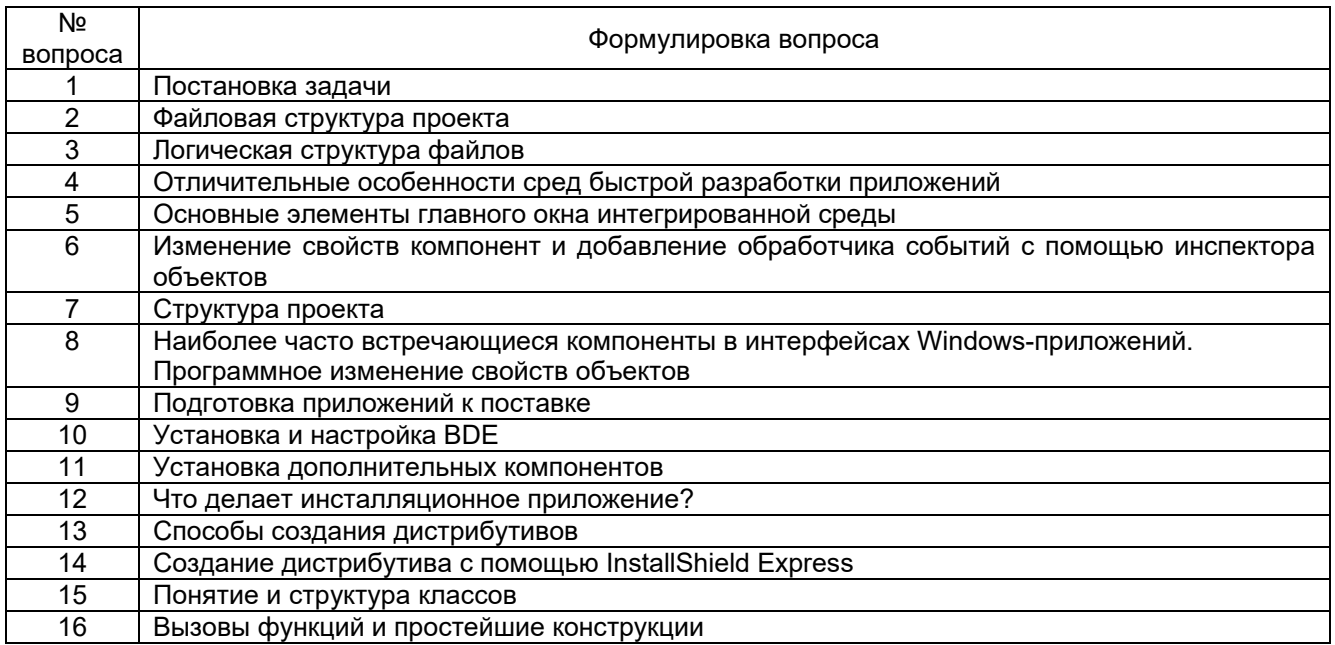

#### 3.3. Кейс-задания

#### 3.3.1 Шифр и наименование компетенции

ПКв-7 Способен производить инсталляцию и настройку программного обеспечения систем автоматизации и управления и разрабатывать инструкции для обслуживающего персонала по его эксплуатации

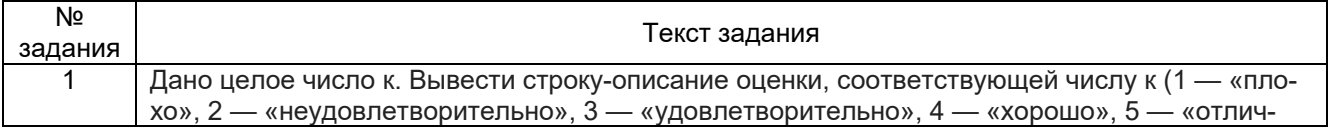

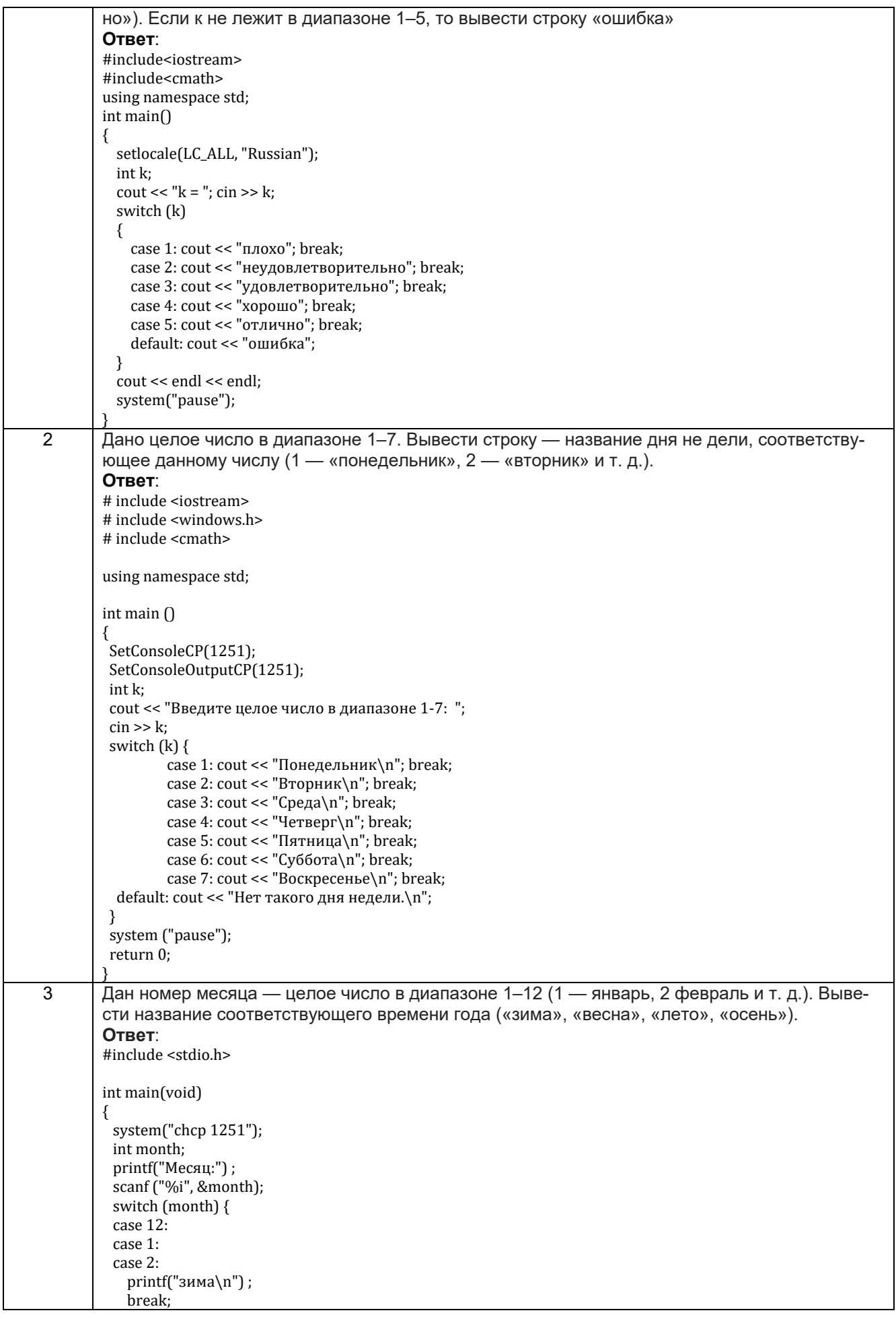

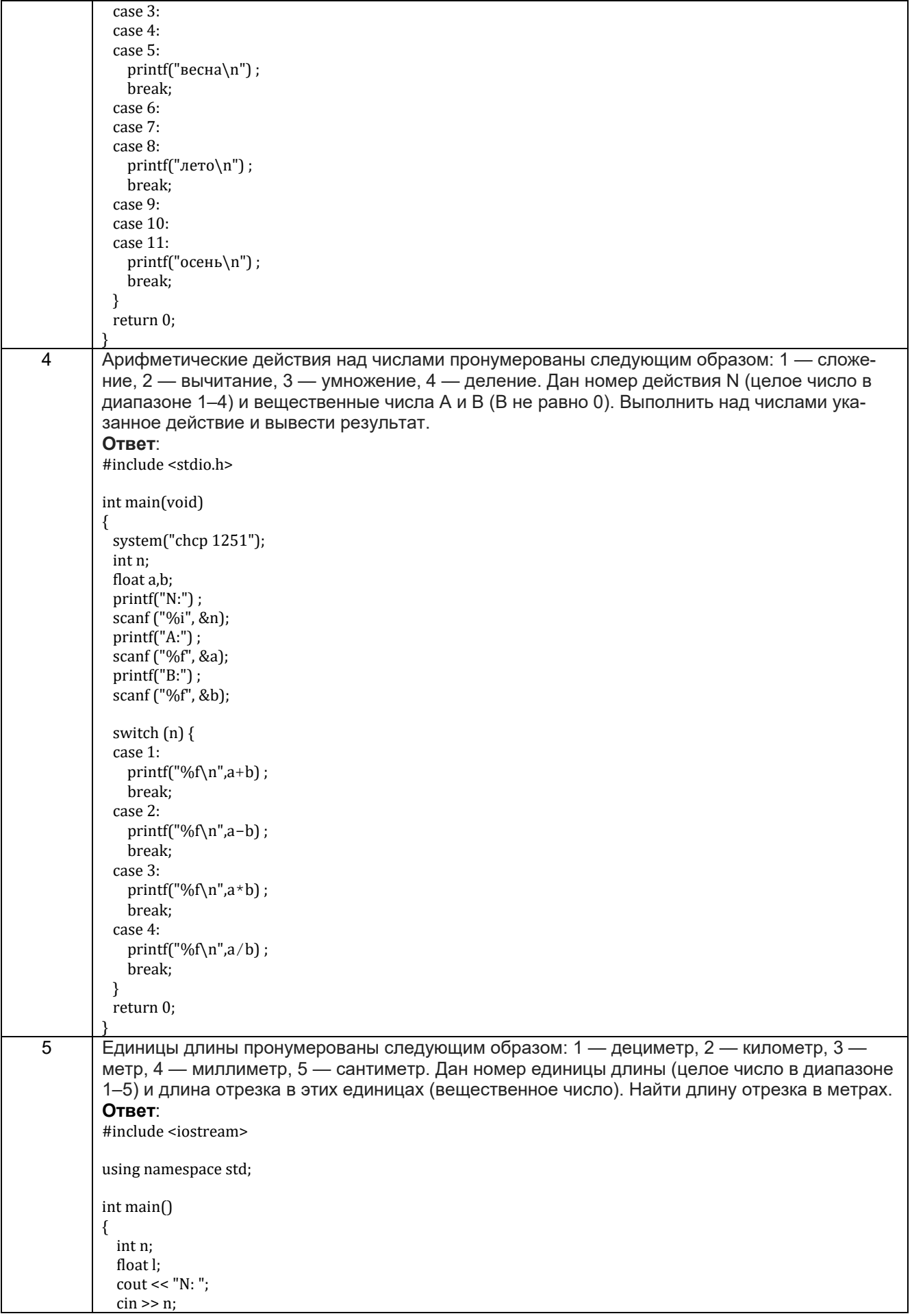

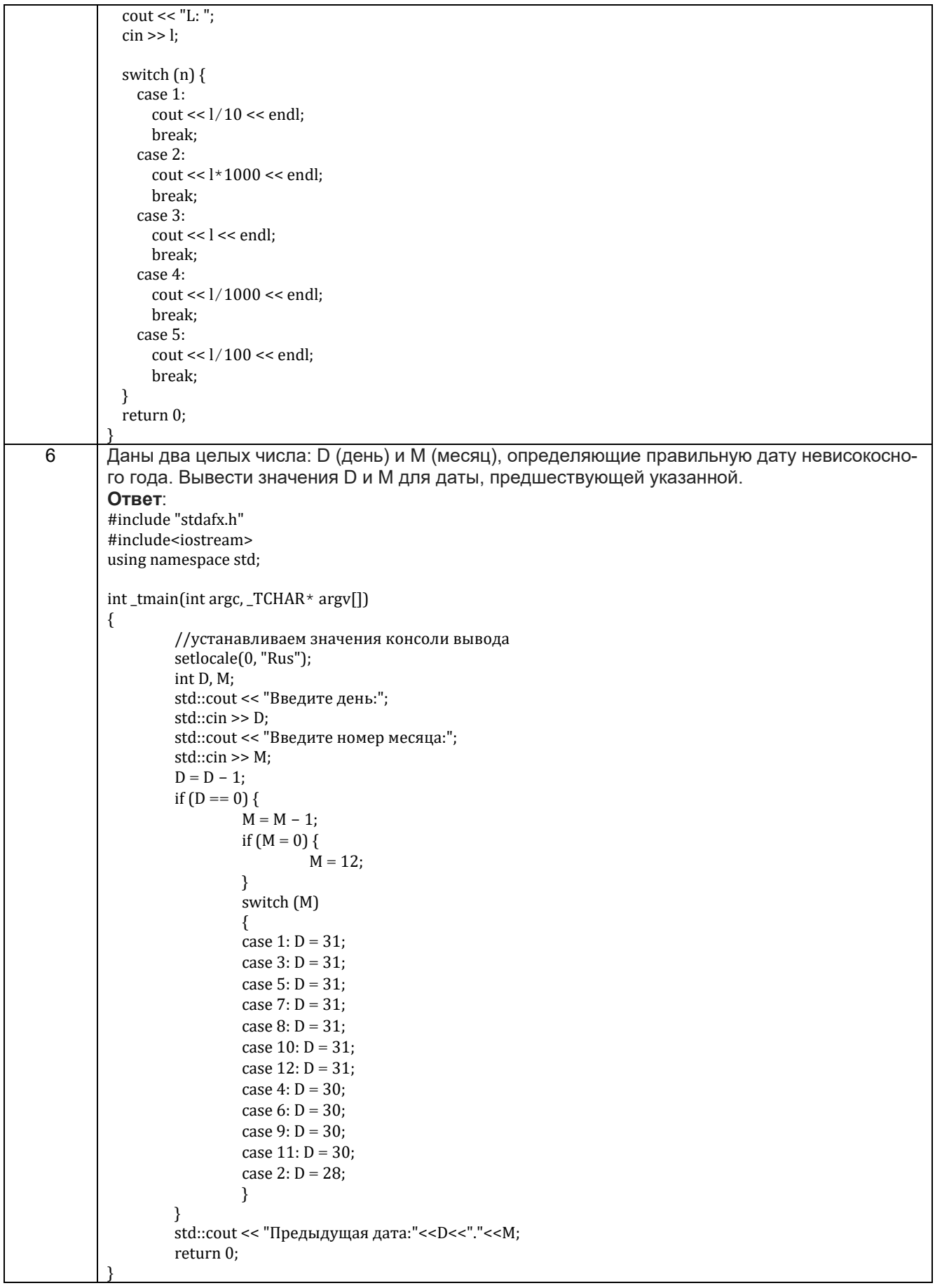

```
7 Даны два целых числа: D (день) и M (месяц), определяющие правильную дату невисокосно-
       го года. Вывести значения D и M для даты, следующей за указанной.
       Ответ:
       # include <iostream>
       # include <windows.h>
       # include <cmath>
       # include <iomanip>
       using namespace std;
        int main ()
        {
        SetConsoleCP(1251);
         SetConsoleOutputCP(1251);
         int D, M;
         cout << "Введите целое число D (день): ";
        \operatorname{cin} \ge D;
         cout << "Введите целое число М (месяц): ";
        \text{cin} \gg \text{M};
        switch (++D) {
                case 29: if (M == 2) \{D = 1; ++M; \} break;
                case 31: if [M == 4 |] M == 6 || M == 9 || M == 11} D = 1; ++M;} break;
                case 32: if (++M > 12) M = 1;
                     D = 1; break:
         } 
         cout << "Следующая дата: ";
        cout << setw (2) << setfill ('0') << D << "." << setw (2) << setfill ('0') << M << endl;
         system ("pause");
         return 0;
        }
8 Робот может перемещаться в четырех направлениях («С» — север, «З» — запад, «Ю» —
       юг, «В» — восток) и принимать три цифровые команды: 0 — продолжать движение, 1 — по-
       ворот налево, –1 — поворот направо. Дан символ C — исходное направление робота и це-
       лое число N — посланная ему команда. Вывести направление робота после выполнения 
       полученной команды.
       Ответ:
       # include <iostream>
       # include <windows.h>
       # include <cmath>
       using namespace std;
        int main ()
       {
        SetConsoleCP(1251);
         SetConsoleOutputCP(1251);
         char S;
         int N;
        cout << "Введите символ направления («С» — север, «З» — запад, «Ю» — юг, «В» — восток): ";
        \operatorname{cin} \geq S;
        cout << "Введите цифровую команду для робота (0 - продолжать движение, 1 - поворот налево, -1 -поворот направо): ";
        \sin >> N;
         cout << "Направление - "; 
         switch (N) {
          case 1: switch (S) {
                          case 'С': cout << "З"; break;
                          case 'Ю': cout << "В"; break; 
                          case 'З': cout << "Ю"; break;
                          case 'В': cout << "С"; break;
          } break ;
                case -1: switch (S) {
```
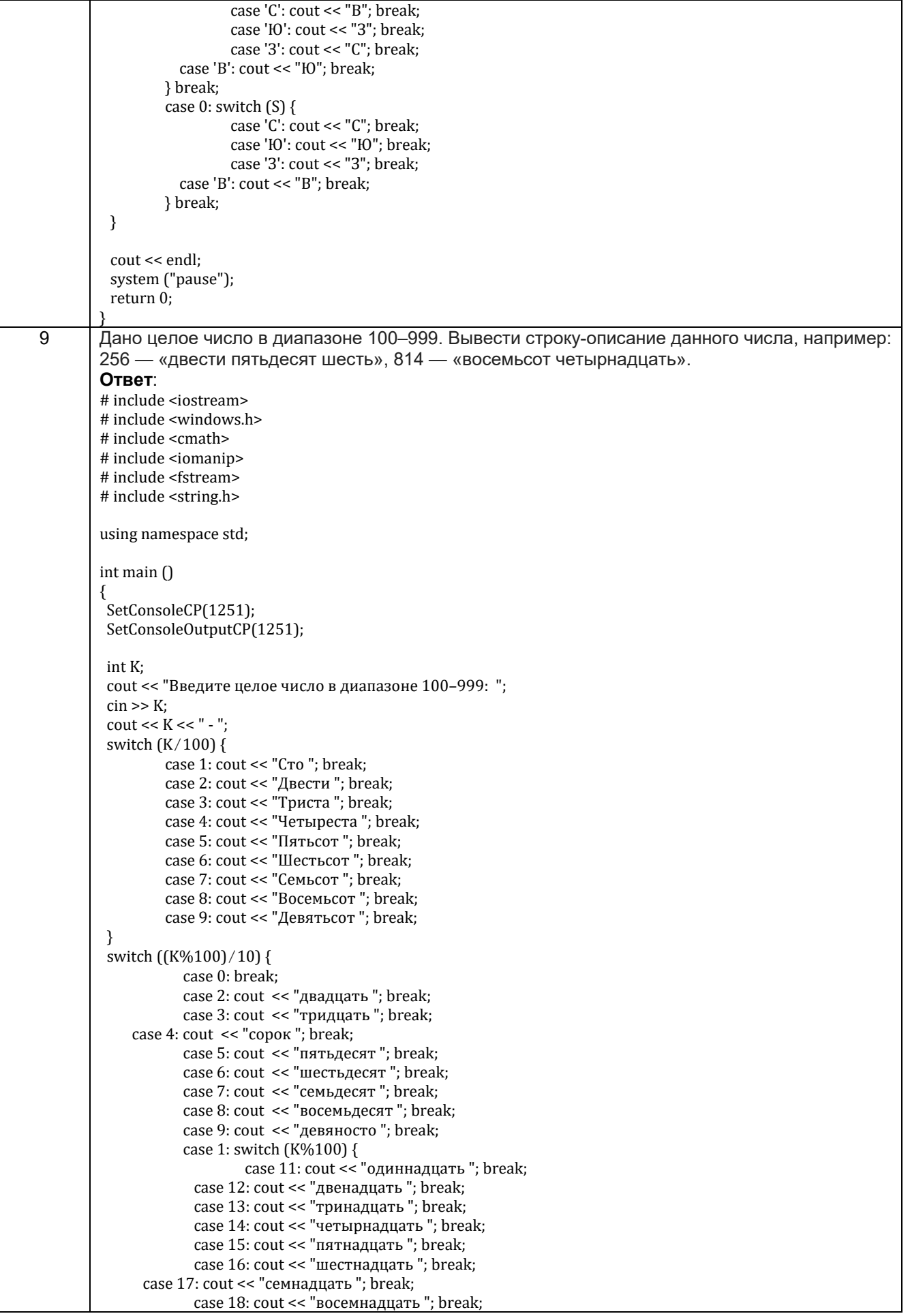

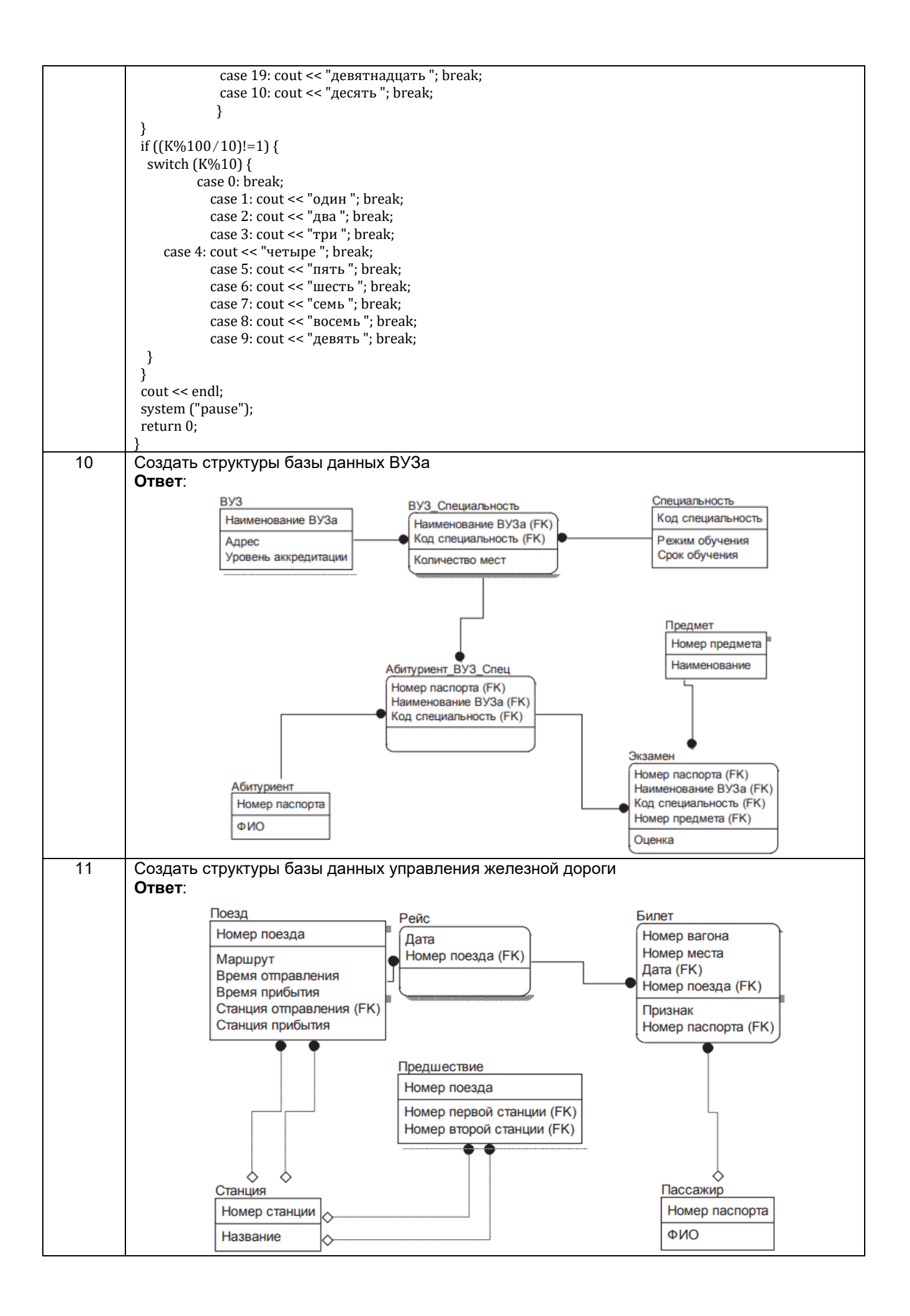

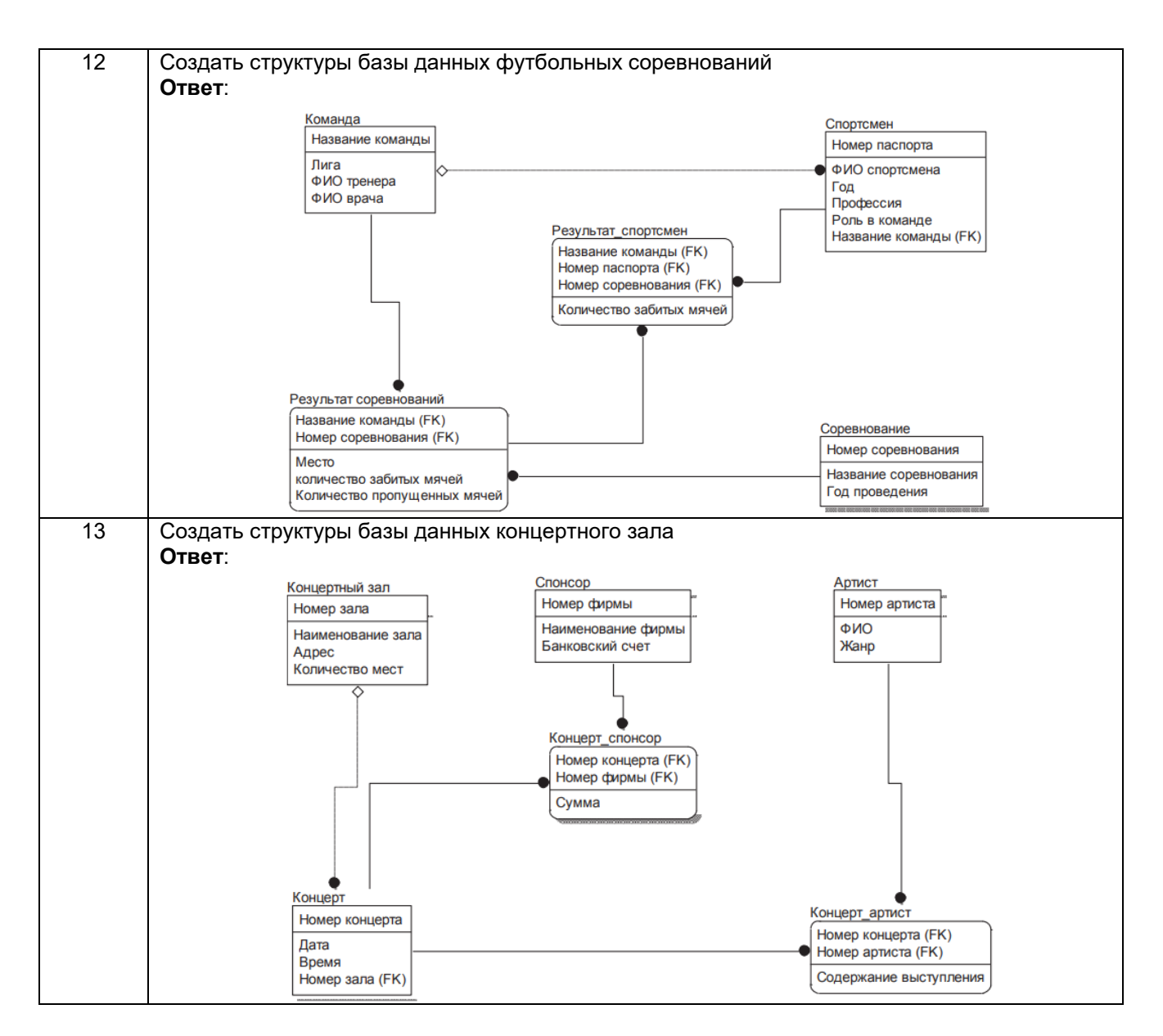

#### 3.4. Вопросы к собеседованию (зачет)

#### 3.4.1 Шифр и наименование компетенции

ПКв-7 Способен производить инсталляцию и настройку программного обеспечения систем автоматизации и управления и разрабатывать инструкции для обслуживающего персонала по его эксплуатации

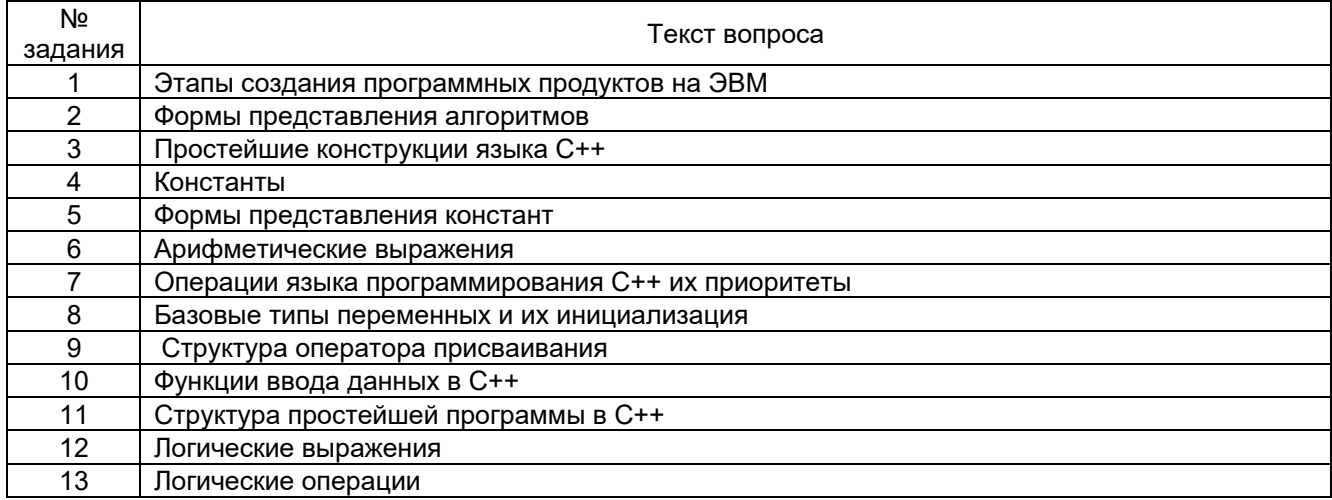

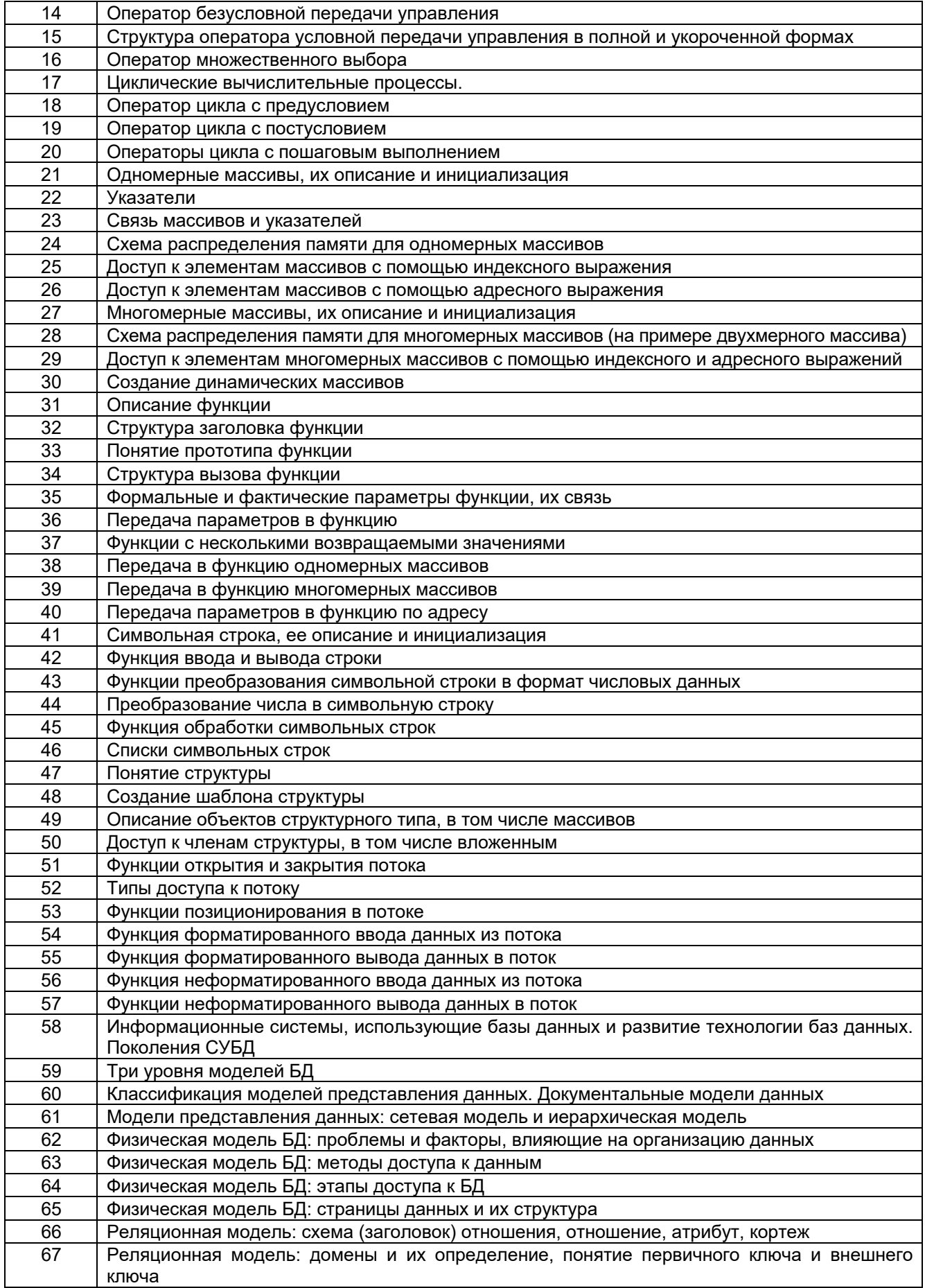

#### **4. Методические материалы, определяющие процедуры оценивания знаний, умений, навыков и (или) опыта деятельности, характеризующих этапы формирования компетенций.**

Процедуры оценивания в ходе изучения дисциплины знаний, умений и навыков, характеризующих этапы формирования компетенций, регламентируются положениями:

П ВГУИТ 2.4.03 Положение о курсовых экзаменах зачетах;

П ВГУИТ 4.1.02 Положение о рейтинговой оценке текущей успеваемости.

# 5. Описание показателей и критериев оценивания компетенций на различных этапах их формирования, описание шкал оценивания для каждого результата обучения по дисциплине

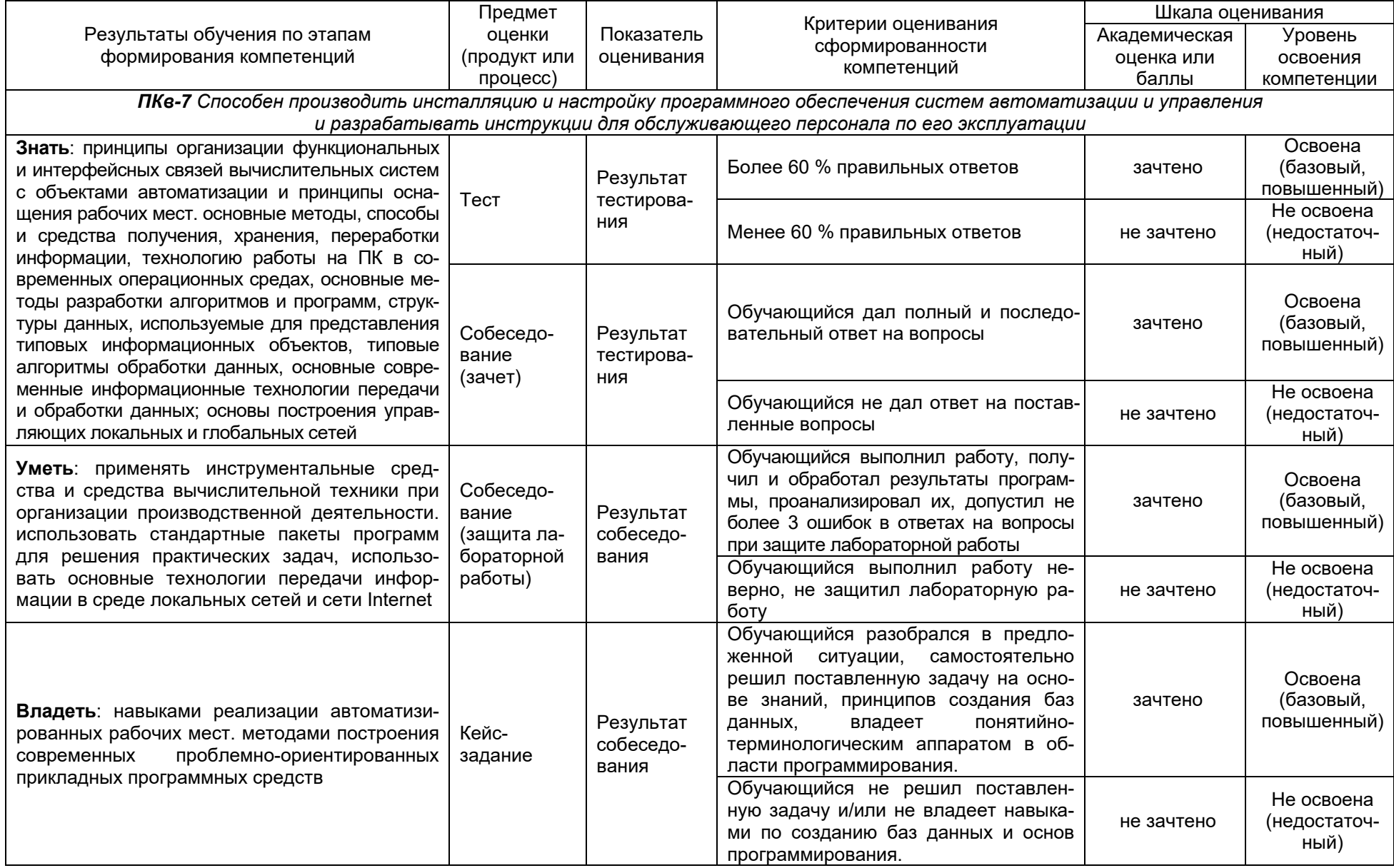